# Package 'CellBarcode'

October 18, 2022

<span id="page-0-0"></span>Type Package

Title Cellular DNA Barcode Analysis toolkit

Version 1.2.0

Description This package performs Cellular DNA Barcode (genetic lineage tracing) analysis. The package can handle all kinds of DNA barcodes, as long as the barcode within a single sequencing read and has a pattern which can be matched by a regular expression. This package can handle barcode with flexible length, with or without UMI (unique molecular identifier). This tool also can be used for pre-processing of some amplicon data such as CRISPR gRNA screening, immune repertoire sequencing and meta genome data.

License MIT + file LICENSE

Encoding UTF-8

**Depends**  $R (= 4.1.0)$ 

**Imports** methods, stats,  $\text{Rcpp}$  ( $>= 1.0.5$ ), data.table ( $>= 1.12.6$ ), plyr, ggplot2, stringr, magrittr, ShortRead  $(>= 1.48.0)$ , Biostrings (>= 2.58.0), egg, Ckmeans.1d.dp, utils, S4Vectors

LinkingTo Rcpp

RoxygenNote 7.1.1

Suggests BiocStyle, testthat (>= 3.0.0), knitr, rmarkdown

biocViews Preprocessing, QualityControl, Sequencing, CRISPR

Config/testthat/edition 3

VignetteBuilder knitr

NeedsCompilation yes

git\_url https://git.bioconductor.org/packages/CellBarcode

git\_branch RELEASE\_3\_15

git\_last\_commit bdde81f

git\_last\_commit\_date 2022-04-26

Date/Publication 2022-10-18

Author Wenjie Sun [cre], Anne-Marie Lyne [aut],

Leila Perie [aut]

<span id="page-1-0"></span>Maintainer Wenjie Sun <sunwjie@gmail.com>

# R topics documented:

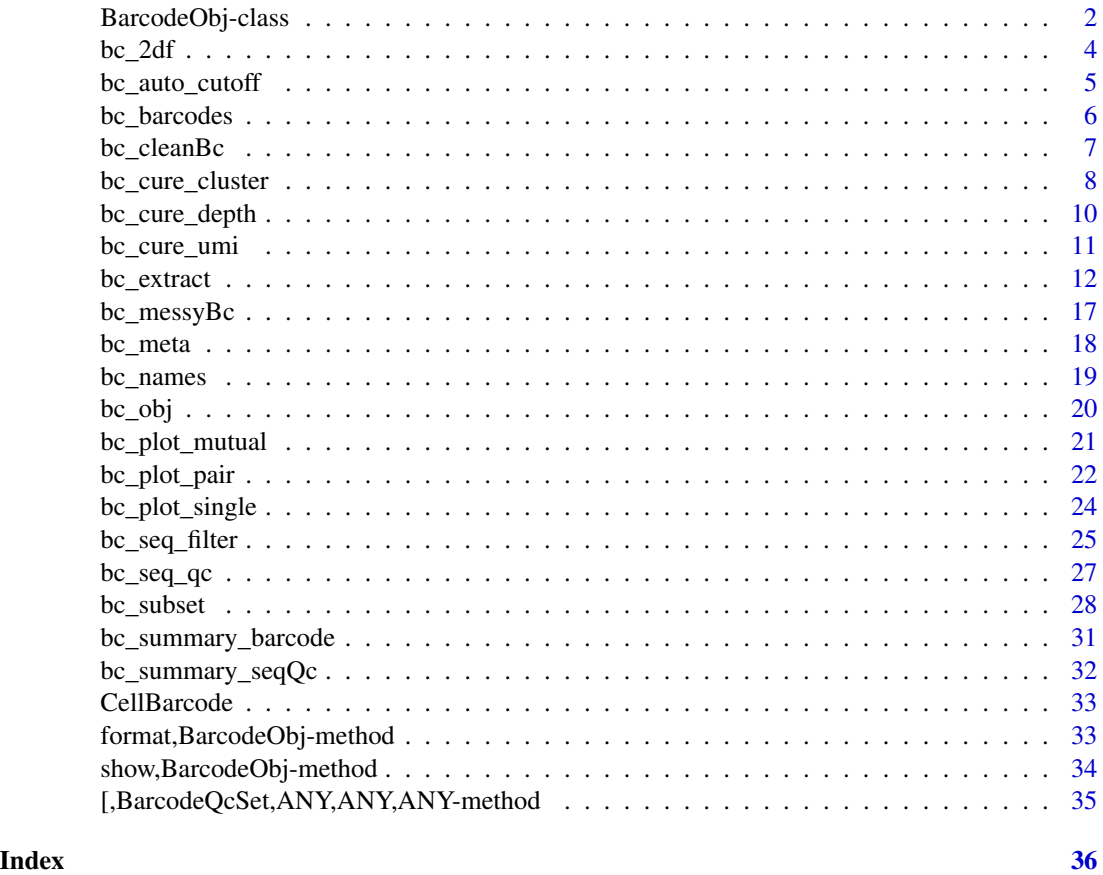

BarcodeObj-class *BarcodeObj object*

# <span id="page-1-1"></span>Description

A S4 object holds the barcode data and samples' metadata. A set of operations can be applied to the BarcodeObj object for quality control and selecting barcodes/samples subset.

# Details

The BarcodeObj object is a S4 object, it has three slots, which can be access by "@" operator, they are messyBc, cleanBc and metadata. A BarcodeObj object can be generated by bc\_extract function. The bc\_extract function can use various data types as input, such as data.frame, fastq files or ShortReadQ.

Slot messyBc is a list holds the raw barcodes sequence before filtering, where each element is a data.table corresponding to the successive samples. Each table has 5 columns: 1. reads\_seq: full read sequence before parsing. 2. match\_seq: the sequence matched by pattern given to bc\_extract. 3. umi\_seq (optional): UMI sequence. 4. barcode\_seq: barcode sequence. 5. count: how many reads a full sequence has. In this table, barcode\_seq value can be duplicated, as two different full read sequences can contain the same barcode sequence, due to the diversity of the UMI or mutations in the constant region.

Slot cleanBc is a list holds the barcodes sequence after applying filtering, where each element is a data.table corresponding to the successive samples. The "cleanBc" slot contains 2 columns 1. barcode\_seq: barcode sequence 2. counts: reads count, or UMI count if the cleanBc was created by bc\_cure\_umi.

#### Examples

```
#######
# Create BarcodeObj with fastq file
fq_file <- system.file("extdata", "simple.fq", package="CellBarcode")
library(ShortRead)
bc_extract(fq_file, pattern = "AAAAA(.*)CCCCC")
```
#### #######

```
# data manipulation on BarcodeObj object
data(bc_obj)
```
bc\_obj

```
# Select barcodes
bc\_subset(bc\_obj, barcode = c("AACCTT", "AACCTT"))bc_obj[c("AGAG", "AAAG"), ]
```

```
# Select samples by meta data
bc_meta(bc_obj)$phenotype <- c("l", "b")
bc_meta(bc_obj)
bc\_subset(bc\_obj, sample = phenotype == "l")
```

```
# Select samples by sample name
bc_obj[, "test1"]
bc_obj[, c("test1", "test2")]
bc_subset(bc_obj, sample = "test1", barcode = c("AACCTT", "AACCTT"))
```

```
# Apply barcodes black list
bc_subset(
bc_obj,
    sample = c("test1", "test2"),
   barcode = c('AACCTT''))
```

```
# Join two samples with no barcodes overlap
bc_obj["AGAG", "test1"] + bc_obj["AAAG", "test2"]
```

```
# Join two samples with barcodes overlap
bc_obj_join <- bc_obj["AGAG", "test1"] + bc_obj["AGAG", "test2"]
bc_obj_join
```
#### <span id="page-3-0"></span>4 bc\_2df

```
# The same barcode will be merged after applying bc_cure_depth()
bc_cure_depth(bc_obj_join)
# Remove barcodes
bc_obj
bc_obj - "AAAG"
# Select barcodes in a white list
bc_obj
bc_obj * "AAAG"
###
```
# bc\_2df *Transforms BarcodeObj object into other data type*

#### Description

Transforms BarcodeObj object into data.frame, data.table or matrix.

# Usage

```
bc_2df(barcodeObj)
bc_2dt(barcodeObj)
bc_2matrix(barcodeObj)
## S4 method for signature 'BarcodeObj'
bc_2df(barcodeObj)
## S4 method for signature 'BarcodeObj'
bc_2dt(barcodeObj)
## S4 method for signature 'BarcodeObj'
bc_2matrix(barcodeObj)
```
# Arguments

barcodeObj A BarcodeObj object.

# Value

A data.frame, with two columns: barcode\_seq and count.

# <span id="page-4-0"></span>bc\_auto\_cutoff 5

#### Examples

```
data(bc_obj)
bc_obj <- bc_cure_depth(bc_obj)
# BarcodeObj to data.frame
bc_2df(bc_obj)
# BarcodeObj to data.table
bc_2dt(bc_obj)
# BarcodeObj to matrix
bc_2matrix(bc_obj)
###
```
<span id="page-4-1"></span>bc\_auto\_cutoff *Finds barcode count cutoff point*

# Description

Finds the cutoff point for the barcode count filtering based on the barcode count distribution.

#### Usage

```
bc_auto_cutoff(barcodeObj, useCleanBc = TRUE)
```

```
## S4 method for signature 'BarcodeObj'
bc_auto_cutoff(barcodeObj, useCleanBc = TRUE)
```
#### Arguments

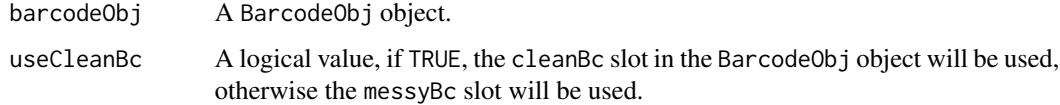

#### Details

The one dimension kmeans clustering is applied for identify the "true barcode" based on read count. The the algorithm detail is: 1. Remove the barcodes with count below the median of counts. 2. Transform the count by  $log2(x+1)$ . 3. Apply the 1 dimension clustering to the logarized count, with the cluster number of 2 and weights of the logarized count. 4. Choose the minimum count value in the cluster with higher count as cutoff point.

For more info about 1 dimension kmeans used here please refer to Ckmeans. 1d. dp, which has been used here.

#### <span id="page-5-0"></span>Value

a numeric vector of the cutoff point.

#### Examples

```
data(bc_obj)
```

```
bc_auto_cutoff(bc_obj)
```
bc\_barcodes *Gets barcode sequences*

# Description

bc\_barcodes used to get the barcode sequences in BarcodeObj object. The input BarcodesObj object should be pre-processed by bc\_cure\_\* functions, such as bc\_cure\_depth, bc\_cure\_umi.

# Usage

bc\_barcodes(barcodeObj, unlist = TRUE)

```
## S4 method for signature 'BarcodeObj'
bc_barcodes(barcodeObj, unlist = TRUE)
```
#### Arguments

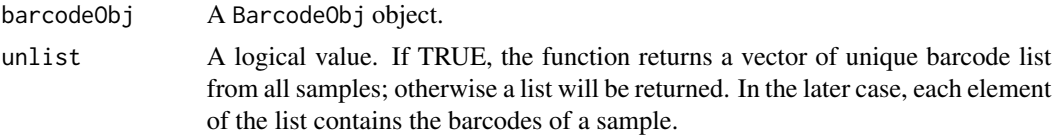

# Value

A character vector or a list.

### Examples

```
data(bc_obj)
```
# get unique barcode vector of all samples bc\_barcodes(bc\_obj)

```
# get a list with each element containing barcodes from one sample
bc_barcodes(bc_obj, unlist = FALSE)
```
###

<span id="page-6-0"></span>

# Description

cleanBc slot of BarcodeObj object contains the processed barcode reads frequency data. For more detail about the cleanBc slot, see [BarcodeObj](#page-1-1). bc\_cleanBc is used to access the 'cleanBc' slot in the BarcodeObj.

#### Usage

```
bc_cleanBc(barcodeObj, isList = TRUE)
## S4 method for signature 'BarcodeObj'
bc_cleanBc(barcodeObj, isList = TRUE)
```
#### Arguments

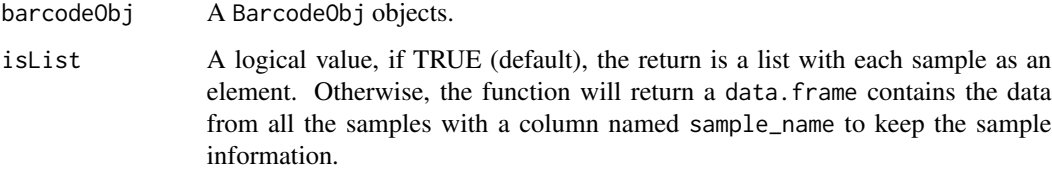

#### Value

If a list is requested, each list element a codedata.frame for each sample. In a codedata.frame, there are 2 columns 1. barcode\_seq: barcode sequence 2. counts: reads count, or UMI count if the cleanBc was created by bc\_cure\_umi.

If a data. frame is requested, the data. frame in the list described above are combined into one data. frame by row, with an extra column named sample\_name for identifying sample.

# Examples

```
data(bc_obj)
# get the data in cleanBc slot
# default the return value is a list
bc_cleanBc(bc_obj)
# the return value can be a data.frame
bc_cleanBc(bc_obj, isList=FALSE)
###
```
<span id="page-7-0"></span>

# Description

bc\_cure\_cluster performs clustering of barcodes by editing distance, and merging the barcodes with similar sequence. This function is only applicable for the BarcodeObj object with a cleanBc slot

#### Usage

```
bc_cure_cluster(
 barcodeObj,
  dist_{th}resh = 1,
 dist_method = "hamm",
 merge_method = "greedy",
  count_threshold = 1000,
  dist_costs = list(replace = 1, insert = 1, delete = 1)
\mathcal{L}## S4 method for signature 'BarcodeObj'
bc_cure_cluster(
  barcodeObj,
 dist_thresh = 1,
  dist_method = "hamm",
 merge_method = "greedy",
  count_threshold = 1000,
  dist_costs = list(replace = 1, insert = 1, delete = 1)
)
```
#### Arguments

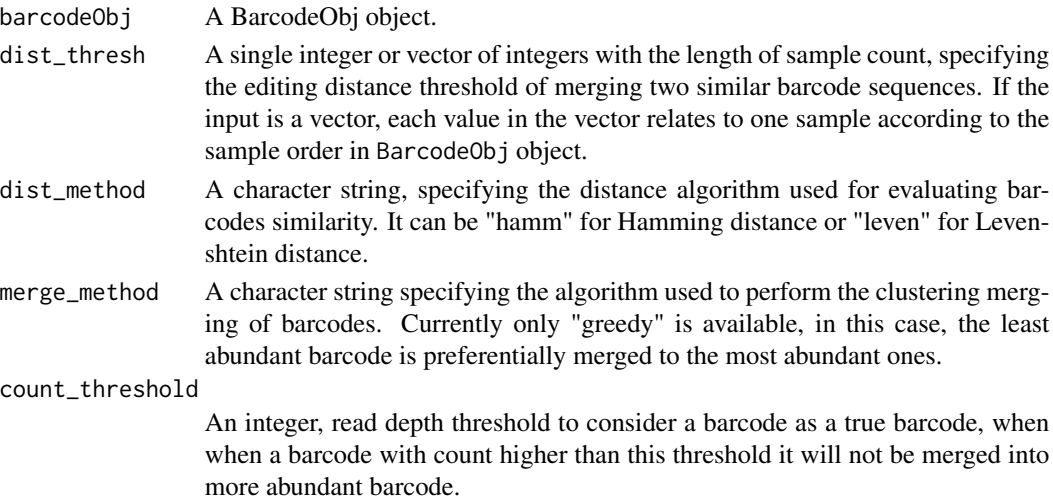

dist\_costs A list, the cost of the events of distance algorithm, applicable when Levenshtein distance is applied. The names of vector have to be insert, delete and replace, specifying the weight of insertion, deletion, replacement events respectively. The default cost for each event is 1.

# Value

A BarcodeObj object with cleanBc slot updated.

# Examples

```
data(bc_obj)
d1 <- data.frame(
    seq = c("ACTTCGATCGATCGAAAAGATCGATCGATC",
        "AATTCGATCGATCGAAGAGATCGATCGATC",
        "CCTTCGATCGATCGAAGAAGATCGATCGATC",
        "TTTTCGATCGATCGAAAAGATCGATCGATC",
        "AAATCGATCGATCGAAGAGATCGATCGATC",
        "CCCTCGATCGATCGAAGAAGATCGATCGATC",
        "GGGTCGATCGATCGAAAAGATCGATCGATC",
        "GGATCGATCGATCGAAGAGATCGATCGATC",
        "ACTTCGATCGATCGAACAAGATCGATCGATC",
        "GGTTCGATCGATCGACGAGATCGATCGATC",
        "GCGTCCATCGATCGAAGAAGATCGATCGATC"
        ),
    freq = c(30, 60, 9, 10, 14, 5, 10, 30, 6, 4 , 6
        )
    \lambdapattern <- "([ACTG]{3})TCGATCGATCGA([ACTG]+)ATCGATCGATC"
bc_obj <- bc_extract(list(test = d1), pattern, sample_name=c("test"),
   pattern_type=c(UMI=1, barcode=2))
# Remove barcodes with depth < 5
(bc_cured <- bc_cure_depth(bc_obj, depth=5))
# Do the clustering, merge the less abundent barcodes to the more abundent
# one by hamming distance <= 1
bc_cure_cluster(bc_cured, dist_thresh = 1)
# Levenshtein distance <= 1
bc_cure_cluster(bc_cured, dist_thresh = 2, dist_method = "leven",
   dist_costs = list("insert" = 2, "replace" = 1, "delete" = 2))
###
```
<span id="page-9-1"></span><span id="page-9-0"></span>

# Description

bc\_cure\_depth filters barcodes by the read counts or the UMI counts.

## Usage

```
bc\_cure\_depth(barcodeObj, depth = 0, isUpdate = TRUE)## S4 method for signature 'BarcodeObj'
bc_cure_depth(barcodeObj, depth = 0, isUpdate = TRUE)
```
# Arguments

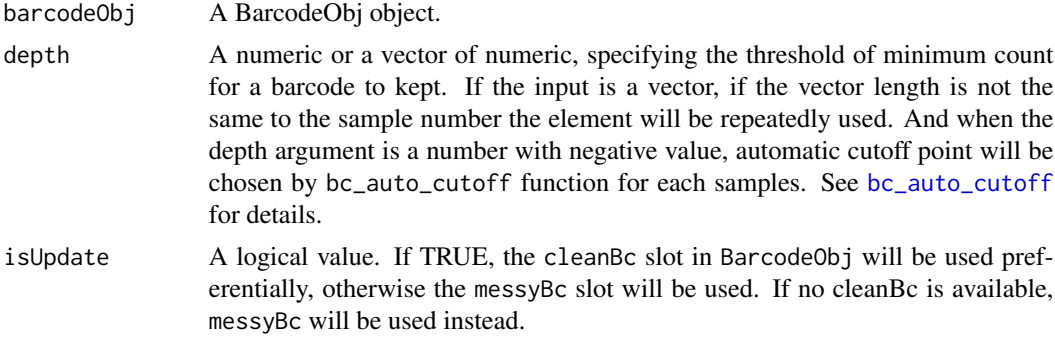

# Value

A BarcodeObj object with cleanBc slot updated or created.

# Examples

data(bc\_obj)

```
d1 <- data.frame(
    seq = c("ACTTCGATCGATCGAAAAGATCGATCGATC",
        "AATTCGATCGATCGAAGAGATCGATCGATC",
        "CCTTCGATCGATCGAAGAAGATCGATCGATC",
        "TTTTCGATCGATCGAAAAGATCGATCGATC",
        "AAATCGATCGATCGAAGAGATCGATCGATC",
        "CCCTCGATCGATCGAAGAAGATCGATCGATC",
        "GGGTCGATCGATCGAAAAGATCGATCGATC",
        "GGATCGATCGATCGAAGAGATCGATCGATC",
        "ACTTCGATCGATCGAACAAGATCGATCGATC",
        "GGTTCGATCGATCGACGAGATCGATCGATC",
        "GCGTCCATCGATCGAAGAAGATCGATCGATC"
```

```
),
    freq = c(30, 60, 9, 10, 14, 5, 10, 30, 6, 4 , 6
        \lambda\mathcal{L}pattern <- "([ACTG]{3})TCGATCGATCGA([ACTG]+)ATCGATCGATC"
bc_obj <- bc_extract(list(test = d1), pattern, sample_name=c("test"),
   pattern_type=c(UMI=1, barcode=2))
# Remove barcodes with depth < 5
(bc_cured <- bc_cure_depth(bc_obj, depth=5))
bc_2matrix(bc_cured)
# Use UMI information, filter the barcode < 5 UMI
bc_umi_cured <- bc_cure_umi(bc_obj, depth =0, doFish=TRUE, isUniqueUMI=TRUE)
bc_cure_depth(bc_umi_cured, depth = 5)
###
```

```
bc_cure_umi Filters UMI-barcode tag by counts
```
# Description

When the UMI is applied, bc\_cure\_umi can filter the UMI-barcode tags by counts.

#### Usage

```
bc_cure_umi(barcodeObj, depth = 2, doFish = FALSE, isUniqueUMI = FALSE)
## S4 method for signature 'BarcodeObj'
bc_cure_umi(barcodeObj, depth = 2, doFish = FALSE, isUniqueUMI = FALSE)
```
#### Arguments

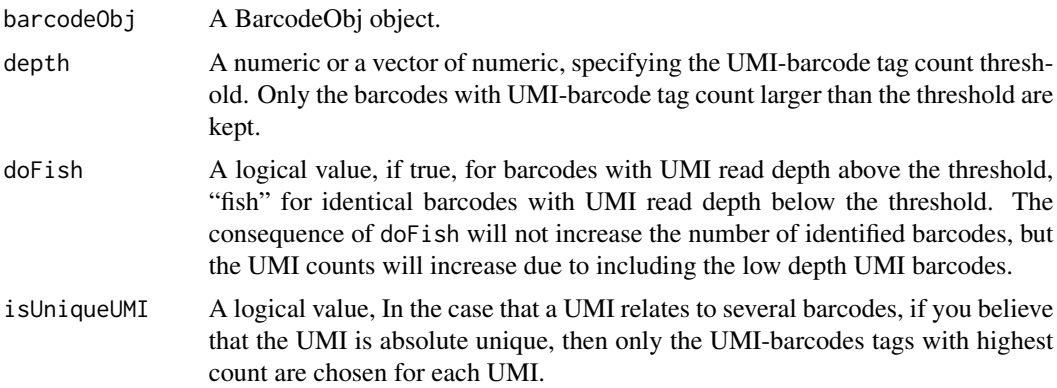

<span id="page-11-0"></span>When invoke this function, it processes the data with following steps:

- 1. (if isUniqueUMI is TRUE) Find dominant sequence in each UMI.
- 2. UMI-barcode depth filtering.
- 3. (if doFish is TRUE) Fishing the UMI with low UMI-barcode depth.

# Value

A BarcodeObj object with cleanBc slot updated (or created).

#### Examples

```
data(bc_obj)
d1 <- data.frame(
   seq = c("ACTTCGATCGATCGAAAAGATCGATCGATC",
       "AATTCGATCGATCGAAGAGATCGATCGATC",
       "CCTTCGATCGATCGAAGAAGATCGATCGATC",
       "TTTTCGATCGATCGAAAAGATCGATCGATC",
       "AAATCGATCGATCGAAGAGATCGATCGATC",
       "CCCTCGATCGATCGAAGAAGATCGATCGATC",
       "GGGTCGATCGATCGAAAAGATCGATCGATC",
       "GGATCGATCGATCGAAGAGATCGATCGATC",
       "ACTTCGATCGATCGAACAAGATCGATCGATC",
       "GGTTCGATCGATCGACGAGATCGATCGATC",
       "GCGTCCATCGATCGAAGAAGATCGATCGATC"
      ),
   freq = c(30, 60, 9, 10, 14, 5, 10, 30, 6, 4 , 6
       )
  \mathcal{L}pattern <- "([ACTG]{3})TCGATCGATCGA([ACTG]+)ATCGATCGATC"
bc_obj <- bc_extract(list(test = d1), pattern, sample_name=c("test"),
   pattern_type=c(UMI=1, barcode=2))
# Use UMI information to remove the barcode < 5 UMI-barcode tags
bc_umi_cured <- bc_cure_umi(bc_obj, depth =0, doFish=TRUE, isUniqueUMI=TRUE)
bc_cure_depth(bc_umi_cured, depth = 5)
```
# bc\_extract 13

#### Description

bc\_extract identifies the barcodes (and UMI) from the sequences using regular expressions. pattern and pattern\_type arguments are necessary, which provide the barcode (and UMI) pattern and their location within the sequences.

#### Usage

```
bc_extract(
  x,
  pattern = ",
  sample_name = NULL,
  metadata = NULL,
 maxLDist = 0,
 pattern_type = c(barcode = 1),
  costs = list(sub = 1, ins = 99, del = 99),ordered = TRUE
\lambda## S4 method for signature 'data.frame'
bc_extract(
 x,
 pattern = ",
 sample_name = NULL,
  maxLDist = 0,
 pattern_type = c(barcode = 1),
 costs = list(sub = 1, ins = 99, del = 99),
  ordered = TRUE
)
## S4 method for signature 'ShortReadQ'
bc_extract(
  x,
  pattern = ",
  sample_name = NULL,
 maxLDist = 0,
 pattern_type = c(barcode = 1),
  costs = list(sub = 1, ins = 99, del = 99),ordered = TRUE
)
## S4 method for signature 'DNAStringSet'
bc_extract(
  x,
 pattern = ",
  sample_name = NULL,
 maxLDist = 0,
  pattern_type = c(barcode = 1),costs = list(sub = 1, ins = 99, del = 99),
```

```
ordered = TRUE
\lambda## S4 method for signature 'integer'
bc_extract(
 x,
 pattern = ",
 sample_name = NULL,
 maxLDist = 0,
 pattern_type = c(barcode = 1),costs = list(sub = 1, ins = 99, del = 99),ordered = TRUE
)
## S4 method for signature 'character'
bc_extract(
 x,
 pattern = ",
 sample_name = NULL,
 metadata = NULL,maxLDist = 0,
 pattern_type = c(barcode = 1),costs = list(sub = 1, ins = 99, del = 99),ordered = TRUE
\mathcal{L}## S4 method for signature 'list'
bc_extract(
 x,
 pattern = "",sample_name = NULL,
 metadata = NULL,
 maxLDist = 0,
 pattern_type = c(barcode = 1),costs = list(sub = 1, ins = 99, del = 99),ordered = TRUE
\lambda
```
# Arguments

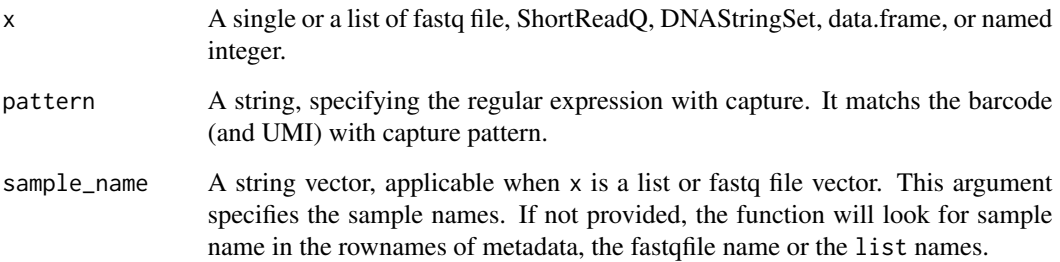

# <span id="page-14-0"></span>bc\_extract 15

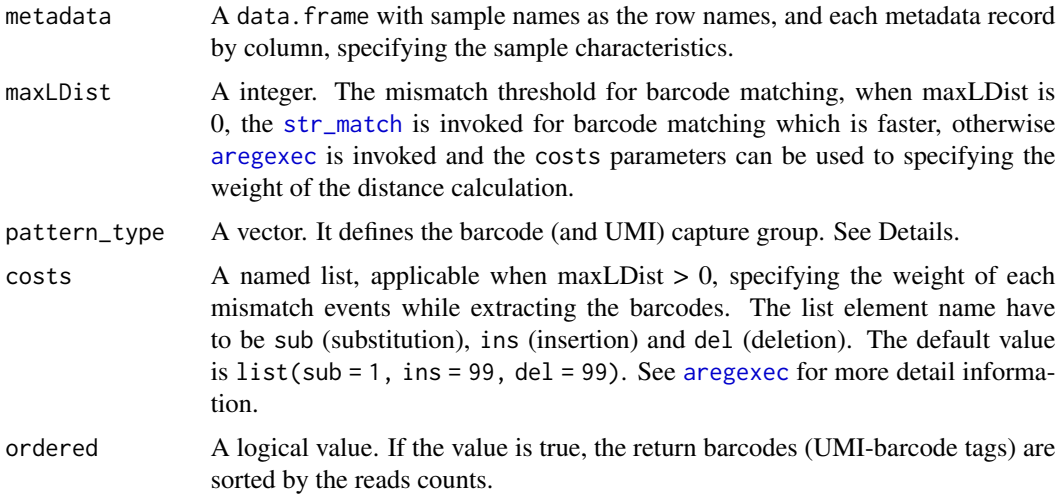

# Details

The pattern argument is a regular expression, the capture operation () identifying the barcode or UMI. pattern\_type argument annotates capture, denoting the UMI or the barcode captured pattern. In the example:

([ACTG]{3})TCGATCGATCGA([ACTG]+)ATCGATCGATC |---------| starts with 3 base pairs UMI. |----------| constant sequence in the backbone. |-------| flexible barcode sequences. |---------| 3' constant sequence.

In UMI part [ACGT]{3}, [ACGT] means it can be one of the "A", "C", "G" and "T", and {3} means it repeats 3 times. In the barcode pattern [ACGT]+, the + denotes that there is at least one of the A or C or G or T.

# Value

This function returns a BarcodeObj object if the input is a list or a vector of Fastq files, otherwise it returns a data.frame. In the later case the data.frame has 5 columns:

- 1. reads\_seq: full sequence.
- 2. match\_seq: part of the full sequence matched by pattern.
- 3. umi\_seq (optional): UMI sequence, applicable when there is UMI in 'pattern' and 'pattern\_type' argument.
- 4. barcode\_seq: barcode sequence.
- 5. count: reads number.

The match\_seq is part of reads\_seq; The umi\_seq and barcode\_seq are part of match\_seq. The reads\_seq is the full sequence, and is unique id for each record (row), On the contrast, match\_seq, umi\_seq or barcode\_seq may duplicated between rows.

#### Examples

```
fq_file <- system.file("extdata", "simple.fq", package="CellBarcode")
library(ShortRead)
# barcode from fastq file
bc_extract(fq_file, pattern = "AAAAA(.*)CCCCC")
# barcode from ShortReadQ object
sr <- readFastq(fq_file) # ShortReadQ
bc_extract(sr, pattern = "AAAAA(.*)CCCCC")
# barcode from DNAStringSet object
ds <- sread(sr) # DNAStringSet
bc_extract(ds, pattern = "AAAAA(.*)CCCCC")
# barcode from integer vector
iv \le tables(ds, n = Inf)$top # integer vector
bc_extract(iv, pattern = "AAAAA(.*)CCCCC")
# barcode from data.frame
df \leq data.frame(seq = names(iv), freq = as.integer(iv)) # data.frame
bc_extract(df, pattern = "AAAAA(.*)CCCCC")
# barcode from list of DNAStringSet
l < - list(sample1 = ds, sample2 = ds) # list
bc\_extract(1, pattern = "AAAAA(*)CCCC")# Extract UMI and barcode
d1 <- data.frame(
    seq = c("ACTTCGATCGATCGAAAAGATCGATCGATC",
        "AATTCGATCGATCGAAGAGATCGATCGATC",
        "CCTTCGATCGATCGAAGAAGATCGATCGATC",
        "TTTTCGATCGATCGAAAAGATCGATCGATC",
        "AAATCGATCGATCGAAGAGATCGATCGATC",
        "CCCTCGATCGATCGAAGAAGATCGATCGATC",
        "GGGTCGATCGATCGAAAAGATCGATCGATC",
        "GGATCGATCGATCGAAGAGATCGATCGATC",
        "ACTTCGATCGATCGAACAAGATCGATCGATC",
        "GGTTCGATCGATCGACGAGATCGATCGATC",
       "GCGTCCATCGATCGAAGAAGATCGATCGATC"
       ),
    freq = c(30, 60, 9, 10, 14, 5, 10, 30, 6, 4 , 6
   )
  )
# barcode backbone with UMI and barcode
pattern <- "([ACTG]{3})TCGATCGATCGA([ACTG]+)ATCGATCGATC"
bc_extract(
   list(test = d1),pattern,
```
# <span id="page-16-0"></span>bc\_messyBc 17

```
sample_name=c("test"),
pattern_type=c(UMI=1, barcode=2))
```
###

bc\_messyBc *Accesses messyBc slot in the BarcodeObj object*

# Description

messyBc slot of BarcodeObj object contains the raw barcode reads frequency data. For more detail about the messyBc slot, see [BarcodeObj](#page-1-1). bc\_messyBc is used to access the 'messyBc' slot in the BarcodeObj.

#### Usage

bc\_messyBc(barcodeObj, isList = TRUE)

## S4 method for signature 'BarcodeObj' bc\_messyBc(barcodeObj, isList = TRUE)

#### Arguments

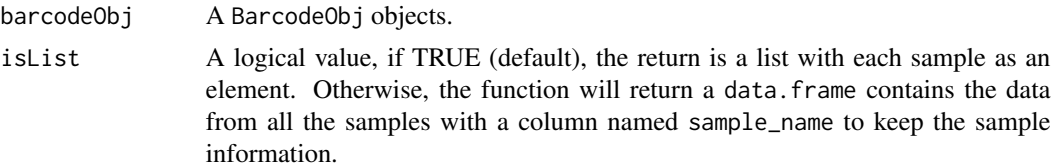

# Value

If a list is requested, in the list each element is a data.frame corresponding to the successive samples. Each data.frame has 5 columns: 1. reads\_seq: full read sequence before parsing. 2. match\_seq: the sequence matched by pattern given to bc\_extract. 3. umi\_seq (optional): UMI sequence. 4. barcode\_seq: barcode sequence. 5. count: how many reads a full sequence has. In this table, barcode\_seq value can be duplicated, as two different full read sequences can contain the same barcode sequence, due to the diversity of the UMI or mutations in the constant region.

#' If a data. frame is requested, the data. frame in the list described above are combined into one data. frame by row, with an extra column named sample\_name for identifying sample.

#### Examples

```
data(bc_obj)
# get the data in messyBc slot
# default the return value is a list
bc_messyBc(bc_obj)
```
# the return value can be a data.frame

```
bc_messyBc(bc_obj, isList=FALSE)
###
```
# bc\_meta *Accesses and sets metadata in BarcodeObj object*

# Description

Sample information is kept in metadata. bc\_meta is for accessing and updating metadata in BarcodeObj object

#### Usage

bc\_meta(barcodeObj)

bc\_meta(barcodeObj, key = NULL) <- value

## S4 method for signature 'BarcodeObj' bc\_meta(barcodeObj)

## S4 replacement method for signature 'BarcodeObj' bc\_meta(barcodeObj, key = NULL) <- value

# Arguments

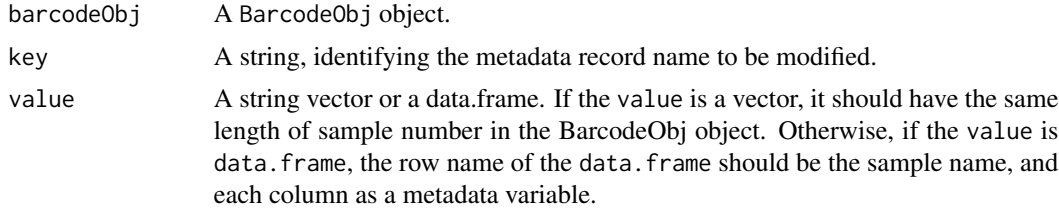

#### Value

A data.frame

# Examples

```
data(bc_obj)
```
# get the metadata data.frame bc\_meta(bc\_obj)

# assign value to a metadata by \$ operation bc\_meta(bc\_obj)\$phenotype <- c("l", "b")

```
# assign value to a metasta by "key" argument
bc_meta(bc_obj, key = "sample_type") <- c("l", "b")
```
#### <span id="page-18-0"></span>bc\_names 19

```
# show the updated metadata
bc_meta(bc_obj)
# assign a new data.frame to metadata
metadata <- data.frame(
    sample_name <- c("test1", "test2"),
    phenotype \leq c("l", "b")
    \lambdarownames(metadata) = bc_names(bc_obj)
bc_meta(bc_obj) <- metadata
###
```
bc\_names *Access & update sample names in BarcodeObj & and BarcodeQcSet*

# Description

Get or update sample names in BarcodeObj object and BarcodeQcSet.

# Usage

```
bc_names(x)
bc\_names(x) <- value
## S4 method for signature 'BarcodeObj'
bc_names(x)
## S4 replacement method for signature 'BarcodeObj, character'
bc\_names(x) <- value
## S4 method for signature 'BarcodeQcSet'
bc_names(x)
## S4 replacement method for signature 'BarcodeQcSet,ANY'
bc\_names(x) <- value
```
#### Arguments

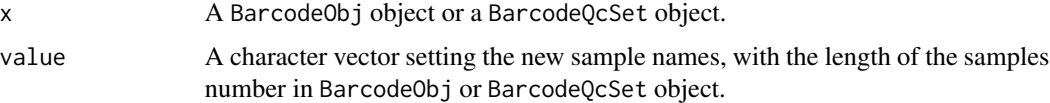

# Value

A character vector

# Examples

data(bc\_obj)

bc\_names(bc\_obj) bc\_names(bc\_obj) <- c("new1", "new2")

#### bc\_obj *A dummy BarcodeObj object*

#### Description

Dataset contains a BarcodeObj with makeup barcode data.

# Usage

data(bc\_obj)

# Format

This is a BarcodeObj object

#### Source

This is a BarcodeObj object derived from makeup data by:

```
d1 = data.frame(seq = c("ACTTCGATCGATCGAAAAGATCGATCGATC",
       "AATTCGATCGATCGAAGAGATCGATCGATC",
       "CCTTCGATCGATCGAAGAAGATCGATCGATC",
       "TTTTCGATCGATCGAAAAGATCGATCGATC",
       "AAATCGATCGATCGAAGAGATCGATCGATC",
       "CCCTCGATCGATCGAAGAAGATCGATCGATC",
       "GGGTCGATCGATCGAAAAGATCGATCGATC",
       "GGATCGATCGATCGAAGAGATCGATCGATC",
       "ACTTCGATCGATCGAACAAGATCGATCGATC",
       "GGTTCGATCGATCGACGAGATCGATCGATC",
       "GCGTCCATCGATCGAAGAAGATCGATCGATC"
       ),
    freq = c(30, 60, 9, 10, 14, 5, 10, 30, 6, 4 , 6
        )
    \lambdad2 = data.frame(seq = c("ACTTCGATCGATCGAAACGATCGATCGATC",
```
<span id="page-19-0"></span>

```
"AATTCGATCGATCGAAGAGATCGATCGATC",
       "TTTTCGATCGATCGAAAAGATCGATCGATC",
       "AAATCGATCGATCGAAGAGATCGATCGATC",
       "CCCTCGATCGATCGAAGAAGATCGATCGATC",
       "GGGTCGATCGATCGAAAAGATCGATCGATC",
       "GGATCGATCGATCGAAGAGATCGATCGATC",
       "ACTTCGATCGATCGAACAAGATCGATCGATC",
       "GGTTCGATCGATCGACGAGATCGATCGATC",
       "GCGTCCATCGATCGAAGAAGATCGATCGATC"
       ),
    freq = c(30, 9, 10, 14, 5, 10, 30, 6, 4 , 6
        )
    )
pattern = "TCGATCGATCGA([ACTG]+)ATCGATCGATC"
bc\_obj = bc\_extract(list(test1 = d1, test2 = d2),pattern, sample_name=c("test1", "test2"))
bc_obj = bc_cure_depth(bc_obj, depth=5)
# save the dummy data
# save(bc_obj, file = "./data/bc_obj.RData")
###
```
bc\_plot\_mutual *Barcode read count 2D scatter plot of sample combination*

#### Description

Draw barcode count scatter plot for all pairwise combination of samples within a BarcodeObj object. It uses cleanBc slot in the BarcodeObj object is used to draw the figure. If the BarcodeObj object does not have a cleanBc slot, you have to run the bc\_cure\* functions in ahead, such as [bc\\_cure\\_depth](#page-9-1), [bc\\_cure\\_umi](#page-10-1).

#### Usage

```
bc_plot_mutual(
  barcodeObj,
  count_marks = NULL,
  highlight = NULL,log_coord = TRUE,
  alpha = 0.7)
```
## S4 method for signature 'BarcodeObj'

```
bc_plot_mutual(
  barcodeObj,
  count_marks = NULL,
 highlight = NULL,
  log_coord = TRUE,
  alpha = 0.7)
```
# Arguments

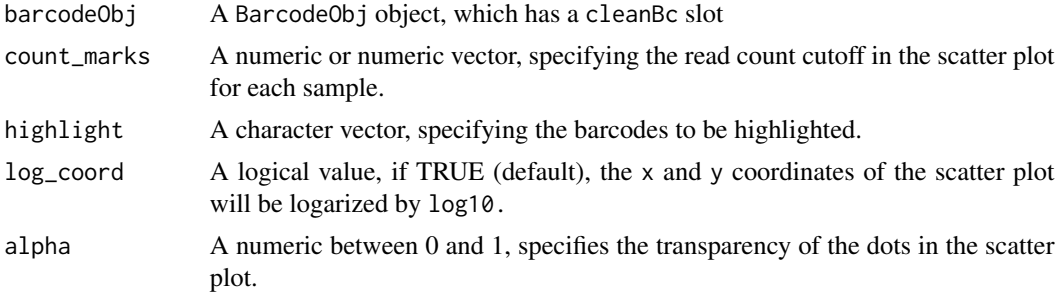

# Value

A scatter plot matrix.

#### Examples

data(bc\_obj)

bc\_plot\_mutual(barcodeObj=bc\_obj, count\_marks=c(30, 20)) ###

bc\_plot\_pair *Barcode read count 2D scatter plot for given pairs*

# Description

Draws scatter plot for barcode read count between given pairs of samples with a BarcodeObj object. This function will return scatter plot matrix contains the scatter plots for all given sample pairs.

#### Usage

```
bc_plot_pair(
  barcodeObj,
  sample_x,
  sample_y,
  count_marks_x = NULL,
  count_marks_y = NULL,
  highlight = NULL,
```
<span id="page-21-0"></span>

# bc\_plot\_pair 23

```
log_coord = TRUE,
 alpha = 0.7)
## S4 method for signature 'BarcodeObj'
bc_plot_pair(
 barcodeObj,
  sample_x,
  sample_y,
  count_marks_x = NULL,
  count_marks_y = count_marks_x,
 highlight = NULL,
 log_coord = TRUE,
 alpha = 0.7\mathcal{L}
```
# Arguments

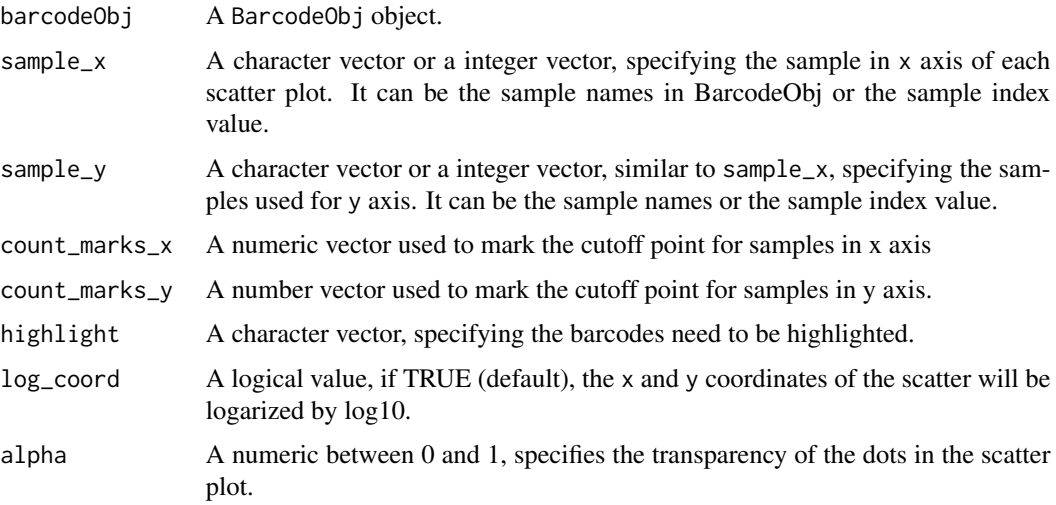

#### Value

Scatter plot matrix.

# Examples

```
data(bc_obj)
bc_names(bc_obj)
bc_plot_pair(barcodeObj=bc_obj, sample_x="test1", sample_y="test2",
    count_marks_x=30, count_marks_y=20)
###
```
<span id="page-23-0"></span>

# Description

Draws barcode count distribution for each sample in a BarcodeObj object.

# Usage

```
bc_plot_single(
 barcodeObj,
  sample_names = NULL,
  count_marks = NULL,
  highlight = NULL,
  log_coord = TRUE,
  alpha = 0.7)
## S4 method for signature 'BarcodeObj'
bc_plot_single(
 barcodeObj,
  sample_names = bc_names(barcodeObj),
  count_marks = NULL,
  highlight = NULL,
  log_coord = TRUE,
  alpha = 0.7)
```
# Arguments

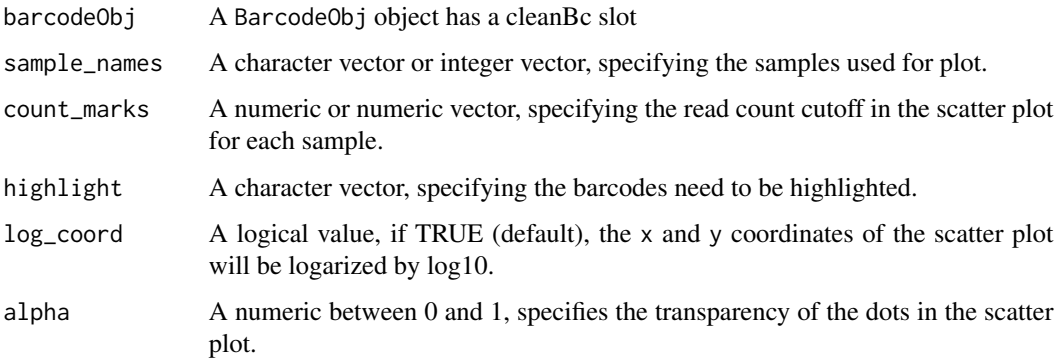

# Value

1D distribution graph matrix.

# <span id="page-24-0"></span>bc\_seq\_filter 25

# Examples

data(bc\_obj)

```
bc_plot_single(bc_obj, count_marks=c(10, 11))
###
```
bc\_seq\_filter *Remove low quality sequence*

# Description

Remove low quality sequences by base-pair quality, sequence length or unknown base "N".

#### Usage

```
bc_seq_filter(
  x,
 min_average_quality = 30,
 min\_read\_length = 0,
 N_{\text{threshold}} = 0,
  sample_name = ""
)
## S4 method for signature 'ShortReadQ'
bc_seq_filter(
 x,
 min_average_quality = 30,
 min\_read\_length = 0,
 N_{\text{L}}threshold = 0
)
## S4 method for signature 'DNAStringSet'
bc\_seq\_filter(x, min\_read\_length = 0, N\_threshold = 0)## S4 method for signature 'data.frame'
bc_seq_filter(x, min_read_length = 0, N_threshold = 0)
## S4 method for signature 'character'
bc_seq_filter(
  x,
 min_average_quality = 30,
 min\_read\_length = 0,
 N_{\text{threshold}} = 0,
  sample_name = baseline(x))
## S4 method for signature 'integer'
```

```
bc_seq_filter(x, min_read_length = 0, N_threshold = 0)
## S4 method for signature 'list'
bc_seq_filter(
  x,
 min_average_quality = 30,
 min\_read\_length = 0,
 N_{\text{-}}threshold = 0,
  sample_name = names(x))
```
# Arguments

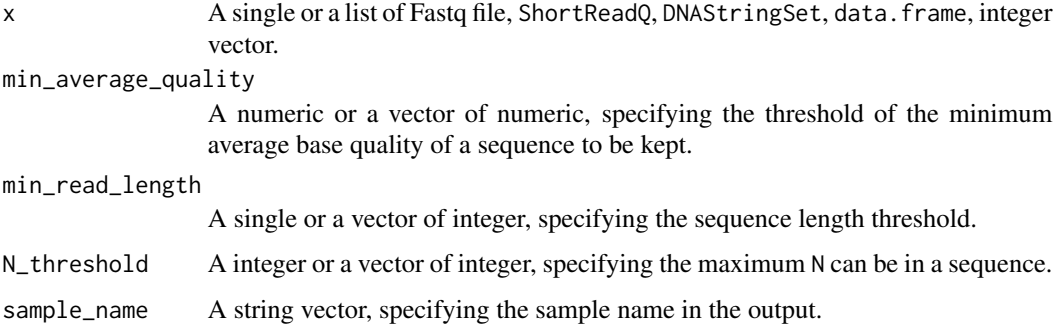

# Value

A ShortReadQ or DNAStringSet object with sequences passed the filters.

# Examples

library(ShortRead)

fq\_file <- system.file("extdata", "simple.fq", package="CellBarcode")

```
# apply filter to fastq files
bc_seq_filter(fq_file)
```

```
# read in fastq files to get ShortReadQ object
sr <- readFastq(fq_file[1])
# apply sequencing quality filter to ShortReadQ
bc_seq_filter(sr)
```

```
# get DNAStringSet object
ds <- sread(sr)
# apply sequencing quality filter to DNAStringSet
bc_seq_filter(ds)
```
<span id="page-26-0"></span>

#### Description

bc\_seq\_qc evaluates sequences quality. See the return value for detail.

#### Usage

```
bc_seq_qc(x, sample_name = NULL)
bc_plot_seqQc(x)
## S4 method for signature 'ShortReadQ'
bc_seq_qc(x)
## S4 method for signature 'DNAStringSet'
bc\_seq\_qc(x)## S4 method for signature 'data.frame'
bc_seq_qc(x)
## S4 method for signature 'integer'
bc\_seq\_qc(x)## S4 method for signature 'character'
bc_seq_qc(x, sample_name = basename(x))
## S4 method for signature 'list'
bc_seq_qc(x, sample_name = names(x))## S4 method for signature 'BarcodeQc'
bc_plot_seqQc(x)
## S4 method for signature 'BarcodeQcSet'
bc_plot_seqQc(x)
```
# Arguments

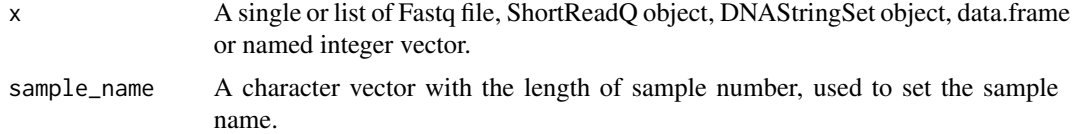

# Value

A barcodeQc or a barcodeQcSet class. The barcodeQc is a list with four slots,

- <span id="page-27-0"></span>• top: a data. frame with top 50 most frequency sequence,
- distribution: a data.frame with the distribution of read depth. It contains nOccurrences (depth), and nReads (unique sequence) columns.
- base\_quality\_per\_cycle: data.frame with base-pair location (NGS sequencing cycle) by row, and the base-pair quality summary by column, including Mean, P5 (5 P75 (75
- base\_freq\_per\_cycle: data.frame with three columns: 1. Cycle, the sequence base-pair location (NGS sequencing cycle); 2. Base, DNA base; Count: reads count.
- summary: a numeric vector with following elements: total\_read, median\_read\_length, p5\_read\_length, p95\_read\_length.

The barcodeQcSet is a list of barcodeQc.

#### Examples

```
library(ShortRead)
# fastq file
fq_file <- system.file("extdata", "simple.fq", package="CellBarcode")
bc_seq_qc(fq_file)
# ShortReadQ
sr <- readFastq(fq_file[1])
bc_seq_qc(sr)
# DNAStringSet
ds <- sread(sr)
bc_seq_qc(ds)
# List of DNAStringSet
1 \le - list(sample1 = ds, sample2 = ds)
bc_plot_seqQc(bc_seq_qc(l))
# List of ShortRead
l\_sr \leftarrow list(sample1 = sr, sample2 = sr)bc_plot_seqQc(bc_seq_qc(l_sr))
###
```
bc\_subset *Manages barcodes and samples in a BarcodeObj object*

#### Description

A set of functions and operators for subset or join of BarcodeObj object(s). The bc\_subset, \* and - are used to select barcodes or samples in a BarcodeObj object. Two BarcodeObj objects can be joined by +.

#### bc\_subset 29

# Usage

```
bc_subset(
 barcodeObj,
  sample = NULL,
 barcode = NULL,
 black_list = NULL,
  is_sample_quoted_exp = FALSE
\lambdabc_merge(barcodeObj_x, barcodeObj_y)
## S4 method for signature 'BarcodeObj'
bc_subset(
 barcodeObj,
  sample = NULL,
 barcode = NULL,
 black_list = NULL,
  is_sample_quoted_exp = FALSE
\mathcal{L}## S4 method for signature 'BarcodeObj,BarcodeObj'
bc_merge(barcodeObj_x, barcodeObj_y)
## S3 method for class 'BarcodeObj'
barcodeObj_x + barcodeObj_y
## S3 method for class 'BarcodeObj'
barcodeObj - black_list
## S3 method for class 'BarcodeObj'
barcodeObj * white_list
```
# Arguments

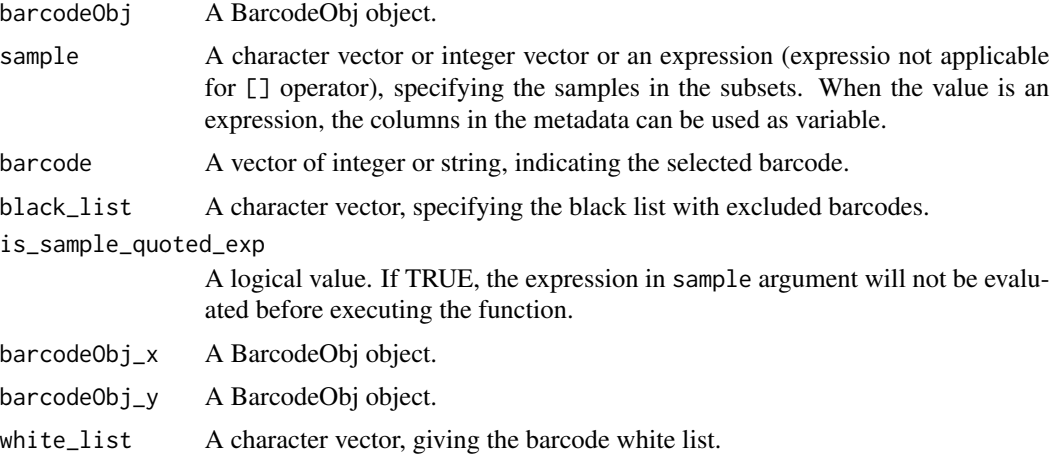

# Details

bc\_subset and []: Gets samples and barcodes subset from a BarcodeObj object.

+: Combines two BarcodeObj objects. The metadata, cleanBc and messyBc slot in the BarcodeObj objects will be joined. For the metadata slot, the sample\_name column, and the *Full outer join* (the record in either BarcodeObj object) will be performed with rownames as the key. The messyBc and cleanBc from two objects are combined by rows for the same sample from two BarcodeObj objects.

-: removes barcodes in the black\_list.

\*: selects barcodes in the white\_list.

#### Value

A BarcodeObj object.

#### Examples

```
data(bc_obj)
bc_obj
# Select barcodes
bc_subset(bc_obj, barcode = c("AACCTT", "AACCTT"))
bc_obj[c("AGAG", "AAAG"), ]
# Select samples by meta data
bc_meta(bc_obj)$phenotype \leq c("l", "b")
bc_meta(bc_obj)
bc\_subset(bc\_obj, phenotype == "l")# Select samples by sample name
bc_obj[, "test1"]
bc_obj[, c("test1", "test2")]
bc_subset(bc_obj, sample = "test1", barcode = c("AACCTT", "AACCTT"))
# Apply barcodes black list
bc_subset(
bc_obj,
    sample = c("test1", "test2"),
    barcode = c('AACCTT''))# Join two samples with different barcode sets
bc_obj["AGAG", "test1"] + bc_obj["AAAG", "test2"]
# Join two samples with overlap barcodes
bc_obj_join <- bc_obj["AGAG", "test1"] + bc_obj["AGAG", "test2"]
bc_obj_join
# The same barcode will merged after applying bc_cure_depth()
bc_cure_depth(bc_obj_join)
```
# Remove barcodes

# <span id="page-30-0"></span>bc\_summary\_barcode 31

```
bc_obj
bc_obj - "AAAG"
# Select barcodes in white list
bc_obj
bc_obj * "AAAG"
###
```
bc\_summary\_barcode *Summary and evaluate barcode diversity*

#### Description

bc\_summary\_barcode evaluates sequence diversity metrics using the barcodes data in the cleanBc slot of BarcodeObj object. It also generates Lorenz curve and barcode frequency distribution graphs.

#### Usage

```
bc_summary_barcode(barcodeObj, plot = TRUE, log_x = TRUE)
```

```
## S4 method for signature 'BarcodeObj'
bc_summary_barcode(barcodeObj, plot = TRUE, log_x = TRUE)
```
#### Arguments

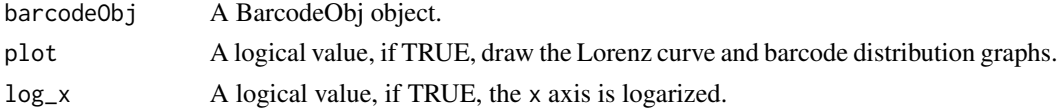

# Details

Followings are the metrics used for evaluating the barcode diversity:

*Richness*: The unique barcodes number R, it evaluates the richness of the barcodes.

*Shannon index*: Shannon diversity index is weighted geometric average of the proportion p of barcodes. R

$$
H' = -\sum_{i=1}^{R} p_i l n p_i
$$

*Equitability index:* Shannon equitability  $E_H$  characterize the evenness of the barcodes, it is a value between 0 and 1, with 1 being complete evenness.

$$
E_H = H'/H'_{max} = H/ln(R)
$$

*Bit*: Shannon entropy H, with a units of bit,

$$
H = -\sum_{i=1}^{R} p_i log_2 p_i
$$

# <span id="page-31-0"></span>Value

A data.frame with following columns:

- total\_reads: total read number.
- uniq\_barcode: how many barcodes in the dataset.
- shannon\_index: Shannon's diversity index or Shannon–Wiener index.
- equitability\_index: Shannon's equitability.
- bit\_index: Shannon bit information.

# Examples

data(bc\_obj)

```
# filter barcode by depth
bc_obj <- bc_cure_depth(bc_obj)
```

```
# Output the summary of the barcodes
bc_summary_barcode(bc_obj)
```
bc\_summary\_seqQc *Summary barcodeQcSet*

# Description

Summary the "total read count" and "read length" of each samples within a BarcodeQcSet object, and output a data. frame with sample by row and different metrics by column.

#### Usage

```
bc_summary_seqQc(x)
```
## S4 method for signature 'BarcodeQcSet' bc\_summary\_seqQc(x)

#### Arguments

x a barcodeQcSet object.

# Value

A data.frame with 5 columns: sample\_name, total\_read, median\_read\_length, p5\_read\_length and p95\_read\_length.

#### <span id="page-32-0"></span>CellBarcode 33

# Examples

```
fq_file <- dir(
    system.file("extdata", "mef_test_data", package = "CellBarcode"),
    full=TRUE)
bc_summary_seqQc(bc_seq_qc(fq_file))
###
```
CellBarcode *DNA Barcode Analysis toolkit*

# Description

This package performs DNA Barcode (genetic lineage tracing) analysis. The package can handle all kinds of DNA barcodes, as long as the barcode within a single sequencing read and has a pattern which can be matched by a regular expression. CellBarcode can handle barcode with flexible length, with or without UMI (unique molecular identifier). This tool also can be used for preprocessing of some amplicon data such as CRISPR gRNA screening, immune repertoire sequencing and meta genome data.

format,BarcodeObj-method

*Formats BarcodeObj object*

#### Description

Format the summary of BarcodeObj object for pretty print.

#### Usage

```
## S4 method for signature 'BarcodeObj'
format(x)
```
# Arguments

x A BarcodeObj object

# Value

Formated summary text.

# Examples

```
data(bc_obj)
```
# format BarcodeObj for pretty print format(bc\_obj)

###

<span id="page-33-0"></span>show,BarcodeObj-method

*Show BarcodeObj object*

# Description

Show the summary of BarcodeObj object for pretty print.

Show the summary of BarcodeQc object for pretty print.

Show the summary of BarcodeQcSet object for pretty print.

# Usage

## S4 method for signature 'BarcodeObj' show(object)

## S4 method for signature 'BarcodeQc' show(object)

## S4 method for signature 'BarcodeQcSet' show(object)

#### Arguments

object A BarcodeQcSet object

# Value

Formated summary text.

Formated summary text.

Formated summary text.

# Examples

data(bc\_obj)

# show BarcodeObj for pretty print bc\_obj

###

<span id="page-34-0"></span>[,BarcodeQcSet,ANY,ANY,ANY-method *Subset the BarcodeQcSet*

# Description

Subset the BarcodeQcSet

# Usage

## S4 method for signature 'BarcodeQcSet,ANY,ANY,ANY'  $x[i, drop = TRUE]$ 

# Arguments

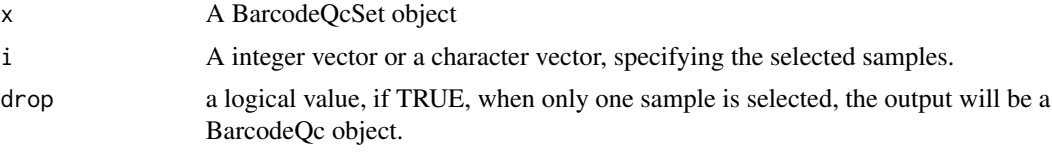

# Value

A BarcodeQcSet or BarcodeQc

# Examples

```
example_data <- system.file("extdata", "mef_test_data", package = "CellBarcode")
fq_files <- dir(example_data, "fastq.gz", full=TRUE)
qc_noFilter <- bc_seq_qc(fq_files)
qc_noFilter[1:3]
```
# <span id="page-35-0"></span>**Index**

∗ dataset  $bc_$ obj,  $20$ \*.BarcodeObj *(*bc\_subset*)*, [28](#page-27-0) +.BarcodeObj *(*bc\_subset*)*, [28](#page-27-0) -.BarcodeObj *(*bc\_subset*)*, [28](#page-27-0) [, BarcodeQcSet, ANY, ANY, ANY-method, [35](#page-34-0) aregexec, *[15](#page-14-0)* BarcodeObj, *[7](#page-6-0)*, *[17](#page-16-0)* BarcodeObj *(*BarcodeObj-class*)*, [2](#page-1-0) BarcodeObj-class, [2](#page-1-0) BarcodeQc *(*bc\_seq\_qc*)*, [27](#page-26-0) BarcodeQc-class *(*bc\_seq\_qc*)*, [27](#page-26-0) BarcodeQcSet *(*bc\_seq\_qc*)*, [27](#page-26-0) BarcodeQcSet-class *(*bc\_seq\_qc*)*, [27](#page-26-0)  $bc_2$ df, [4](#page-3-0) bc\_2df,BarcodeObj-method *(*bc\_2df*)*, [4](#page-3-0) bc\_2dt *(*bc\_2df*)*, [4](#page-3-0) bc\_2dt,BarcodeObj-method *(*bc\_2df*)*, [4](#page-3-0) bc\_2matrix *(*bc\_2df*)*, [4](#page-3-0) bc\_2matrix,BarcodeObj-method *(*bc\_2df*)*, [4](#page-3-0) bc\_auto\_cutoff, [5,](#page-4-0) *[10](#page-9-0)* bc\_auto\_cutoff,BarcodeObj-method *(*bc\_auto\_cutoff*)*, [5](#page-4-0) bc\_barcodes, [6](#page-5-0) bc\_barcodes,BarcodeObj-method *(*bc\_barcodes*)*, [6](#page-5-0) bc\_cleanBc, [7](#page-6-0) bc\_cleanBc,BarcodeObj-method *(*bc\_cleanBc*)*, [7](#page-6-0) bc\_cure\_cluster, [8](#page-7-0) bc\_cure\_cluster,BarcodeObj-method *(*bc\_cure\_cluster*)*, [8](#page-7-0) bc\_cure\_depth, [10,](#page-9-0) *[21](#page-20-0)* bc\_cure\_depth,BarcodeObj-method *(*bc\_cure\_depth*)*, [10](#page-9-0) bc\_cure\_umi, [11,](#page-10-0) *[21](#page-20-0)* bc\_cure\_umi,BarcodeObj-method *(*bc\_cure\_umi*)*, [11](#page-10-0)

bc\_extract, [12](#page-11-0) bc\_extract,character-method *(*bc\_extract*)*, [12](#page-11-0) bc\_extract,data.frame-method *(*bc\_extract*)*, [12](#page-11-0) bc\_extract,DNAStringSet-method *(*bc\_extract*)*, [12](#page-11-0) bc\_extract,integer-method *(*bc\_extract*)*, [12](#page-11-0) bc\_extract,list-method *(*bc\_extract*)*, [12](#page-11-0) bc\_extract,ShortReadQ-method *(*bc\_extract*)*, [12](#page-11-0) bc\_merge *(*bc\_subset*)*, [28](#page-27-0) bc\_merge,BarcodeObj,BarcodeObj-method *(*bc\_subset*)*, [28](#page-27-0) bc\_messyBc, [17](#page-16-0) bc\_messyBc,BarcodeObj-method *(*bc\_messyBc*)*, [17](#page-16-0) bc\_meta, [18](#page-17-0) bc\_meta,BarcodeObj-method *(*bc\_meta*)*, [18](#page-17-0) bc\_meta<- *(*bc\_meta*)*, [18](#page-17-0) bc\_meta<-,BarcodeObj-method *(*bc\_meta*)*, [18](#page-17-0) bc\_names, [19](#page-18-0) bc\_names,BarcodeObj-method *(*bc\_names*)*, [19](#page-18-0) bc\_names,BarcodeQcSet-method *(*bc\_names*)*, [19](#page-18-0) bc\_names<- *(*bc\_names*)*, [19](#page-18-0) bc\_names<-,BarcodeObj,character-method *(*bc\_names*)*, [19](#page-18-0) bc\_names<-,BarcodeQcSet,ANY-method *(*bc\_names*)*, [19](#page-18-0) bc\_obj, [20](#page-19-0) bc\_plot\_mutual, [21](#page-20-0) bc\_plot\_mutual,BarcodeObj-method *(*bc\_plot\_mutual*)*, [21](#page-20-0) bc\_plot\_pair, [22](#page-21-0) bc\_plot\_pair,BarcodeObj-method

### $I<sub>N</sub>$  and  $I<sub>37</sub>$  and  $I<sub>37</sub>$  and  $I<sub>37</sub>$  and  $I<sub>37</sub>$  and  $I<sub>37</sub>$  and  $I<sub>37</sub>$  and  $I<sub>37</sub>$  and  $I<sub>37</sub>$  and  $I<sub>37</sub>$  and  $I<sub>37</sub>$  and  $I<sub>37</sub>$  and  $I<sub>37</sub>$  and  $I<sub>37</sub>$  and

*(*bc\_plot\_pair*)*, [22](#page-21-0) bc\_plot\_seqQc *(*bc\_seq\_qc*)*, [27](#page-26-0) bc\_plot\_seqQc,BarcodeQc-method *(*bc\_seq\_qc*)*, [27](#page-26-0) bc\_plot\_seqQc,BarcodeQcSet-method *(*bc\_seq\_qc*)*, [27](#page-26-0) bc\_plot\_single, [24](#page-23-0) bc\_plot\_single,BarcodeObj-method *(*bc\_plot\_single*)*, [24](#page-23-0) bc\_seq\_filter, [25](#page-24-0) bc\_seq\_filter,character-method *(*bc\_seq\_filter*)*, [25](#page-24-0) bc\_seq\_filter,data.frame-method *(*bc\_seq\_filter*)*, [25](#page-24-0) bc\_seq\_filter,DNAStringSet-method *(*bc\_seq\_filter*)*, [25](#page-24-0) bc\_seq\_filter,integer-method *(*bc\_seq\_filter*)*, [25](#page-24-0) bc\_seq\_filter,list-method *(*bc\_seq\_filter*)*, [25](#page-24-0) bc\_seq\_filter,ShortReadQ-method *(*bc\_seq\_filter*)*, [25](#page-24-0) bc\_seq\_qc, [27](#page-26-0) bc\_seq\_qc,character-method *(*bc\_seq\_qc*)*, [27](#page-26-0) bc\_seq\_qc,data.frame-method *(*bc\_seq\_qc*)*, [27](#page-26-0) bc\_seq\_qc,DNAStringSet-method *(*bc\_seq\_qc*)*, [27](#page-26-0) bc\_seq\_qc,integer-method *(*bc\_seq\_qc*)*, [27](#page-26-0) bc\_seq\_qc,list-method *(*bc\_seq\_qc*)*, [27](#page-26-0) bc\_seq\_qc,ShortReadQ-method *(*bc\_seq\_qc*)*, [27](#page-26-0) bc\_subset, [28](#page-27-0) bc\_subset,BarcodeObj-method *(*bc\_subset*)*, [28](#page-27-0) bc\_summary\_barcode, [31](#page-30-0) bc\_summary\_barcode,BarcodeObj-method *(*bc\_summary\_barcode*)*, [31](#page-30-0) bc\_summary\_seqQc, [32](#page-31-0) bc\_summary\_seqQc,BarcodeQcSet-method *(*bc\_summary\_seqQc*)*, [32](#page-31-0) CellBarcode, [33](#page-32-0) Ckmeans.1d.dp, *[5](#page-4-0)*

format,BarcodeObj-method, [33](#page-32-0)

show, BarcodeObj-method, [34](#page-33-0)

show,BarcodeQc-method *(*show,BarcodeObj-method*)*, [34](#page-33-0) show,BarcodeQcSet-method *(*show,BarcodeObj-method*)*, [34](#page-33-0) str\_match, *[15](#page-14-0)*